# **HP Provider Electronic Solutions**

# **Billing Instructions**

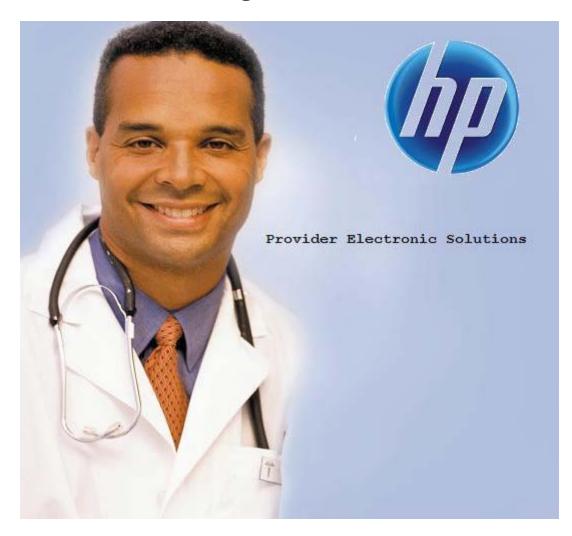

**Outpatient Claims** 

# TABLE OF CONTENTS

| INTRODUCTION                        | 3  |
|-------------------------------------|----|
| CLIENT SCREEN                       | 5  |
| CLIENT ENTRY INSTRUCTIONS           | 5  |
| BILLING PROVIDER SCREEN             |    |
| BILLING PROVIDER ENTRY INSTRUCTIONS | 7  |
| OTHER PROVIDER SCREEN               | 9  |
| OTHER PROVIDER ENTRY INSTRUCTIONS   | 9  |
| TAXONOMY SCREEN                     | 11 |
| TAXONOMY ENTRY INSTRUCTIONS         |    |
| POLICY HOLDER SCREEN                |    |
| POLICY HOLDER ENTRY INSTRUCTIONS    |    |
| CLAIM ENTRY INSTRUCTIONS            | 14 |
| OUTPATIENT HEADER ONE               |    |
| HEADER ONE ENTRY INSTRUCTIONS       |    |
| OUTPATIENT HEADER TWO               |    |
| HEADER TWO ENTRY INSTRUCTIONS       | 23 |
| OUTPATIENT HEADER THREE             |    |
| HEADER THREE ENTRY INSTRUCTIONS     |    |
| OUTPATIENT HEADER FOUR              |    |
| HEADER FOUR ENTRY INSTRUCTIONS      |    |
| OUTPATIENT HEADER FIVE              |    |
| HEADER FIVE ENTRY INSTRUCTIONS      |    |
| OUTPATIENT SERVICE                  |    |
| SERVICE ENTRY INSTRUCTIONS          |    |
| OUTPATIENT OTHER INSURANCE          |    |
| OTHER INSURANCE ENTRY INSTRUCTIONS  |    |
| OUTPATIENT CROSSOVER                |    |
| CROSSOVER ENTRY INSTRUCTIONS        | 42 |

# **INTRODUCTION**

Now that you have installed and become familiar with the functionality of the HP PROVIDER ELECTRONIC SOLUTIONS software, it's time to begin claims data entry.

The claim entry screen consists of eight sections: Five Header, One Service, Other Insurance, and Crossover screens.

The following instructions detail requirements and general information for each section of your claim.

In the following sections, each data entry field is defined with the appropriate requirements. Edits have been built into the software to assist you in correct data entry, however, READ THESE SECTIONS CAREFULLY. Payment or denial of your claims depends on the data you supply to HP.

Please reference your billing manual for detailed Connecticut Medical Assistance Program billing requirements unique to your provider type.

Provider Electronic Solutions contains reference lists of information that you commonly use when you enter and edit forms. For example, you can enter lists of common diagnosis codes, procedure codes, types of bill and admission sources and types. All of the lists are available from the data entry section as a drop down list where you can select previously entered data to speed the data entry process and help ensure accuracy of the form.

There are several lists that you are required to complete prior to entering a transaction. Because this software uses the HIPAA compliant transaction format, there is certain information, which is required for each transaction. To assist you in making sure that all required information is included, some of the lists are required. These lists are:

- Client
- Billing Provider
- Other Provider
- Taxonomy
- Policy Holder

If these lists are not completed prior to keying your transaction, the list will open in the transaction form.

Some of the lists contain preloaded information that is available for auto-plugging as soon as you install Provider Electronic Solutions. Other lists require you to enter the information you will use for auto-plugging. You should enter your data in these lists soon after you set up Provider Electronic Solutions to take advantage of the auto-plug feature. To create or edit a list, select List from the Main Menu and then select the appropriate item.

# Working with Lists

From the Lists option on the menu bar, select the list you want to work with.

Perform one of the following:

- To add a new entry, select Add.
- To edit an existing entry, select the entry and then enter your changes.
- The command buttons for Delete, Undo All, Find, Print, and Close work as titled.

Note: The Select Command button is not visible on the List window unless it has been invoked by double-clicking an autoplug field from a claim screen. Once a List entry has been either added or edited, the Select button *must* be clicked in order for the data to populate the claim screen with the selected List entry.

# **CLIENT SCREEN**

| Client ID       001000002       ID       Qualifier       MI       Issue Date       00/00/0000         Account #       Client SSN       345-67-8901       Delete         Last Name       ROBERT       First Name       SMITH       MI       B         Client DOB       12/01/1975       Gender       M       M       B         Subscriber Address       Save       Save       Find         Line 1       150 EAST STREET       Line 2       APT 3       Save         City       GRANBY       State       CT       Zip       06050-6451         Print       Client ID       Last Name       DOE       Print         Client ID       Last Name       DOE       DOE       DOE         001000000       JOHN       DOE       DOE       Cliose         001000001       JANE       DOE       DOE       Cliose                                                                                                    | Client          |             |                     |                      | ×              |
|----------------------------------------------------------------------------------------------------|-----------------|-------------|---------------------|----------------------|----------------|
| Last Name       ROBERT       First Name       SMITH       MI       B         Client DOB       12/01/1975       Gender       M       ✓       Undo All         Subscriber Address       Save       Find       Save         Line 1       150 EAST STREET       Line 2       APT 3       Save         City       GRANBY       State       CT       Zip       06050-6451         Client ID       Last Name       First Name       Print         Client ID       Last Name       DOE       O1000000       JOHN       DOE         001000000       JOHN       DOE       O1000000       GBERT       SMITH         001000002       ROBERT       SMITH       O0HNSON       Claese                                                                                                    | Client ID 0010  | 100002      | ID Qualifier MI 💌 I | ssue Date 00/00/0000 | <u>A</u> dd    |
| Last Name         ROBERT         First Name         SMITH         MI         B           Client DOB         12/01/1975         Gender         M         ✓         Undo All           Subscriber Address         Line 2         APT 3         Save         Find           City         GRANBY         State         CT         Zip         06050-6451         Print           Client ID         Last Name         First Name         O         Print           001000000         JOHN         DOE         O         O         O         O         O         Client ID         Client ID         Cli                                                                                                    | Account #       |             | Client SSN 345-67-8 | 901                  | Delete         |
| Subscriber Address         Save           Line 1         150 EAST STREET         Line 2         APT 3         Find           City         GRANBY         State         CT         Zip         06050-6451         Print           Client ID         Last Name         First Name         M         Print           Client ID         Last Name         First Name         M         Print           001000000         JOHN         DOE         DOE         O01000001         JANE         DOE         Client         Client         Client         Client         Client         Client         Client         Client         Client         Print         Print                                                                                                    | Last Name ROB   | ERT         | First Name SMITH    | MI B                 |                |
| Line 1         150 EAST STREET         Line 2         APT 3         Find           City         GRANBY         State         CT         Zip         06050-6451         Print           Client ID         Last Name         First Name         Print           001000000         JOHN         DOE         OOE         OOE<                                                                                                    | Client DOB 12/0 | 1/1975      | Gender M 💌          |                      | Undo All       |
| City GRANBY         State         CT         Zip         06050-6451         Print           Client ID         Last Name         First Name         Print           001000000         JOHN         DOE         OI           001000001         JANE         DOE         OI           001000002         ROBERT         SMITH         OI         Client                                                                                                    | -Subscriber Ad  | dress       |                     |                      | <u>S</u> ave   |
| City GRANBY         State         CT         Zip         06050-6451         Print           Client ID         Last Name         First Name         Print           001000000         JOHN         DOE         OI           001000001         JANE         DOE         OI           001000002         ROBERT         SMITH         OI         Close                                                                                                    | Line 1 150 F    | EAST STREET | Line 2 APT 3        |                      | Find           |
| Client ID         Last Name         First Name         Print           001000000         JOHN         DOE         Image: Client ID         Image: Client ID | City GRA        | NBY         | State CT            | Zip 06050-6451       | 1 [110         |
| 001000000         JOHN         DOE           001000001         JANE         DOE           001000002         ROBERT         SMITH           001000003         JENNIFEB         JOHNSON                                                                                                    |                 |             |                     | ,                    | <u>P</u> rint  |
| 001000001 JANE DOE<br>001000002 ROBERT SMITH<br>001000003 JENNIEEB JOHNSON Class                                                                                                    | Client ID       | Last Nar    | ne                  | First Name           |                |
| 001000002 ROBERT SMITH                                                                                                    | 001000000       | JOHN        | DOE                 |                      |                |
| 001000003 JENNIEEB JOHNSON Class                                                                                                    | 001000001       | JANE        | DOE                 |                      |                |
| 001000003 JENNIFER JOHNSON Close                                                                                                    | 001000002       | ROBERT      | SMITH               |                      |                |
|                                                                                                    | 001000003       | JENNIFER    | JOHNSON             | ×                    | Cl <u>o</u> se |
|                                                                                                    |                 |             |                     |                      |                |

The Client list requires you to collect detailed information about your clients, which are then automatically entered into forms. All of the fields are required except Issue Date, Account #, Middle Initial and Subscriber Address Line 2.

# **CLIENT ENTRY INSTRUCTIONS**

# **Client ID:**

Enter the Client identification number assigned by the Connecticut Medical Assistance Program.

# **ID Qualifier:**

This field has been preloaded with the information that identifies the type of client. This field will be by-passed.

#### **Issue Date:**

Enter the issue date found on the patient's Medical Assistance Program Identification Card.

#### Account #:

Enter the unique number assigned by your facility to identify a client.

# **Client SSN:**

Enter the client's social security number.

#### Last Name:

Enter the last name of the client who received services.

# **First Name:**

Enter the first name of the client who received services.

# MI:

Enter the middle initial of the client who received services.

#### **Client DOB:**

Enter the date the client was born.

# Gender:

Select the appropriate value from the drop down list to enter the client's gender.

| Code | Description |
|------|-------------|
| F    | Female      |
| Μ    | Male        |
| U    | Unknown     |

# **Subscriber Address Line 1:**

Enter the street address that is on file with CT Medicaid of the client being referenced. The address is required for providers, clients and policyholders.

# Line 2:

Enter additional address information of the client being referenced, such as suite or apartment number if applicable.

# City:

Enter the city of the client being referenced. The address is required for providers, clients and policyholders.

#### State:

Enter the state of the address of the client being referenced. The address is required for providers, clients and policyholders.

## Zip:

Enter the 9 digit zip code of the client being referenced. The address is required for providers, clients and policyholders.

# **BILLING PROVIDER SCREEN**

| 🧔 Billing Provide | r             |                  |                  | X              |
|-------------------|---------------|------------------|------------------|----------------|
| Provider ID 10    | 00000002      | Provider ID Code | Qualifier 🛛 💌    | Add            |
| Taxonomy Code 31  | 40000000      | Entity Type      | Qualifier 2 💌    | Delete         |
| Last/Org Name 🛙   | ONG TERM CARE | First Name       |                  |                |
| SSN / Tax ID 23   | 34567890      | SSN / Tax ID     | Qualifier 24 💌   | Undo All       |
| Provider Address  |               |                  |                  | Save           |
| Line 1 100 EAS    | ST STREET     | Line 2           |                  | Find           |
| City BRIDGE       | PORT          | State CT Zij     | 06060-1234       | rinu           |
|                   | -             | 1                |                  | <u>P</u> rint  |
| Provider ID       | Taxonomy      | Last/Org Name    | Type Qualifier 🔥 |                |
| 100000000         | 314000000X    | TEST FACILITY    | 2 _              |                |
| 100000001         | 314000000X    | GENERIC FACILITY | 2                |                |
| 100000002         | 3140000000    | LONG TERM CARE   | 2                |                |
| 100000003         | 314000000X    | EXTENDED CARE    | 2                |                |
| 100000004         | 314000000X    | SKILLED NURSING  | 2 🗸              | Cl <u>o</u> se |

The Provider list requires you to collect information about service providers, which is then automatically entered into forms. These can be individual providers or organizations. Use this list to enter all billing provider, and Medicare rendering Medical Assistance Provider numbers. All fields are required except Provider Address Line 2 and First Name when the Entity Type Qualifier is a 2 (Facility).

# **BILLING PROVIDER ENTRY INSTRUCTIONS**

# **Provider ID:**

Enter the National Provider Identifier (NPI) or the Connecticut Medical Assistance Program billing provider number with two leading zeros if the provider is a Non-Covered Entity (NCE). (An NCE is a Medicaid service provider who is not included in the National Provider Identifier requirement.)

# **Provider ID Code Qualifier:**

Enter the code that identifies if the Provider ID submitted is the Medical Assistance Provider number or the Health Care Financial Administration (HCFA) National Provider Identifier (NPI).

# **Taxonomy Code:**

An alphanumeric code that consists of a combination of the provider type, classification, area of specialization and education/ training requirements. Only numeric characters 0-9 and alphabetic characters A-Z are accepted. Lower case letters are automatically converted to upper case.

The taxonomy code entered in this field must be among the list of taxonomy codes submitted to the Connecticut Medical Assistance Program by the provider via the provider enrollment application.

Note: The health care provider taxonomy code list is available on the Washington Publishing Company web site: http://www.wpc-edi.com.

# **Entity Type Qualifier**

Select the appropriate value to indicate if the provider is an individual performer or corporation.

#### Last/Org Name:

Enter the last name of an individual provider, or the business name of a group or facility (when the Entity Type Qualifier is a 2).

#### **First Name:**

Enter the first name of the provider when the provider is an individual. Required when the Entity Type Qualifier is a 1. Field will not be available when the Facility Type Qualifier is a 2.

#### SSN / Tax ID:

Enter the Social Security Number (SSN) or Federal Employee Identification Number (FEIN) of the provider being referenced.

#### SSN/Tax ID Qualifier:

Select the appropriate code from the drop down box that identifies what value is being submitted in the SSN/Tax ID field.

## **Provider Address Line 1:**

Enter the street address that is on file of the provider being referenced. The address is required for providers, subscribers and policyholders.

## Line 2:

Enter additional address information of the provider being referenced, such as suite or apartment number if applicable.

#### City:

Enter the city of the provider being referenced. The address is required for providers, clients and policyholders.

#### State:

Enter the state of the address of the provider being referenced. The address is required for providers, clients and policyholders.

#### **Zip Code:**

Enter the 9 digit zip code of the provider being referenced. The address is required for providers, clients and policyholders.

# **OTHER PROVIDER SCREEN**

| 🧔 Other Provid        | der                       |                                | ×              |
|-----------------------|---------------------------|--------------------------------|----------------|
| Provider ID           | 1111122223                | Provider ID Code Qualifier 🔀 💌 | Add            |
| Taxonomy Code         | 208000000                 | Entity Type Qualifier 🚹 💌      | Delete         |
| Last/Org Name         | SMITH                     | First Name ROBERT              |                |
| SSN / Tax ID          | 234567890                 | SSN / Tax ID Qualifier 34 💌    | Undo All       |
| Provider Addr         |                           |                                | <u>S</u> ave   |
| Line 1 250            | PARK PLACE                | Line 2                         | Find           |
| City WET              | THERSFIELD                | State CT Zip 06240-1234        |                |
| Provider ID           | Триороган                 | Last/Org Name Type Qualifier   | <u>P</u> rint  |
|                       | Taxonomy                  |                                | 1              |
| 1000000001 1111122222 | 207N00000X<br>204F000000X | GENERIC 1                      |                |
| 1111122223            | 208000000X                | SMITH 1                        | 3              |
| 1111122224            | 207N00000X                | JOHNSON 1                      | -              |
| 1111122225            | 2084P0800X                | MARTINEZ 1                     | Cl <u>o</u> se |

The Other Provider list requires you to collect information about non-billing providers, which are then automatically entered into forms. Enter the attending, operating and other Medical Assistance provider numbers in this list. All fields are required except Provider Address Line 2 and First Name when the Entity Type Qualifier is a 2 (Facility).

# **OTHER PROVIDER ENTRY INSTRUCTIONS**

# **Provider ID:**

Enter the National Provider Identifier (NPI) or the Connecticut Medical Assistance Program billing provider number with two leading zeros if the provider is a Non-Covered Entity (NCE). (An NCE is a Medicaid service provider who is not included in the National Provider Identifier requirement.)

# **Provider ID Code Qualifier:**

Enter the code that identifies if the Provider ID submitted is the Medical Assistance Provider number or the Health Care Financial Administration (HCFA) National Provider Identifier (NPI).

# **Taxonomy Code:**

An alphanumeric code that consists of a combination of the provider type, classification, area of specialization, and education/ training requirements. Only numeric characters 0-9 and alphabetic characters A-Z are accepted. Lower case letters are automatically converted to upper case.

Note: The health care provider taxonomy code list is available on the Washington Publishing Company web site: http://www.wpc-edi.com.

# **Entity Type Qualifier**

Select the appropriate value to indicate if the provider is an individual performer or corporation.

# Last/Org Name:

Enter the last name of an individual provider, or the business name of a group or facility (when the Entity Type Qualifier is a 2).

## **First Name:**

Enter the first name of the provider when the provider is an individual. Required when the Entity Type Qualifier is a 1. Field will not be available when the Facility Type Qualifier is a 2.

# SSN / Tax ID:

Enter the Social Security Number (SSN) or Federal Employee Identification Number (FEIN) of the provider being referenced.

# **SSN/Tax ID Qualifier:**

Select the appropriate code from the drop down box that identifies what value is being submitted in the SSN/Tax ID field.

# **Provider Address Line 1:**

Enter the street address that is on file with CT Medicaid of the provider being referenced. The address is required for providers, subscribers and policyholders.

# Line 2:

Enter additional address information of the provider being referenced, such as suite or apartment number if applicable.

# City:

Enter the city of the provider being referenced. The address is required for providers, clients and policyholders.

# State:

Enter the state of the address of the provider being referenced. The address is required for providers, clients and policyholders.

#### **Zip Code:**

Enter the 9 digit zip code of the provider being referenced. The address is required for providers, clients and policyholders.

# TAXONOMY SCREEN

| 🧔 Taxonomy    |                                             |                |
|---------------|---------------------------------------------|----------------|
| Taxonomy Code | s 314000000X                                | <u>A</u> dd    |
| Description   | Skilled Nursing Facility                    | <u>D</u> elete |
|               |                                             | Undo All       |
|               |                                             | <u>S</u> ave   |
| Taxonomy Code | Description                                 | F <u>i</u> nd  |
| 282E00000X    | Long Term Care Hospital                     | Print          |
| 313M00000X    | Nursing Facility/Intermediate Care Facility | <u></u>        |
| 314000000X    | Skilled Nursing Facility                    |                |
|               |                                             |                |
|               |                                             |                |
|               |                                             | Cl <u>o</u> se |
|               |                                             | <u>CI0</u> 26  |
|               |                                             |                |

The Taxonomy list allows you to list the taxonomy code, which is then automatically entered into the Provider List. All fields are required.

# TAXONOMY ENTRY INSTRUCTIONS

# **Taxonomy Code:**

An alphanumeric code that consists of a combination of the provider type, classification, area of specialization, and education/ training requirements. Only numeric characters 0-9 and alphabetic characters A-Z are accepted. Lower case letters are automatically converted to upper case.

Note: The health care provider taxonomy code list is available on the Washington Publishing Company web site: http://www.wpc-edi.com.

# **Description:**

Enter the description of the code listed.

# POLICY HOLDER SCREEN

| 🧔 Policy Holder     |                |                    |                 |              |                |
|---------------------|----------------|--------------------|-----------------|--------------|----------------|
| Client ID 0010      | 00001 <b>G</b> | roup # ABC00001230 | Carrie          | r Code 901 💌 | <u>A</u> dd    |
| Carrier Name BEST   | r Plan         | Other Insurance G  | roup Name ABCCO | RPORATION    | Delete         |
|                     |                | Relationship       | to Insured 18 💌 | ]            | Undo All       |
| Policy Holder Info  | ormation       |                    |                 |              |                |
| Last Name DOE       |                | First Name JANE    |                 |              | Save           |
| ID Code XYZ0        | 0000123AA      | ID Qualifier MI 💌  | ]               |              | Find           |
| Date Of Birth 01/01 | 1/1965         | Gender F 💌         | ]               |              | Print          |
| -Policy Holder Add  | dress          |                    |                 |              | <u></u>        |
| Line 1 100 N        | MAIN STREET    | Line 2 SUITE       | 2A              |              |                |
| City SPRI           | NGFIELD        | State CT           | Zip 06000-      | 1234         |                |
| -Patient Informatio | on             |                    |                 |              |                |
| Patient ID 0010     | 00001          |                    | ID Qualifier 23 | •            | Cl <u>o</u> se |
| Client ID           | Group # Carrie | r Code Last 1      | Vame            | First Name   |                |
| 001000001 AB        | 3C0000123D 9   | 01 DOE             | JANE            |              |                |
| 001000000 C1        | TMEDJDOE MI    | DCR DOE            | JOHN            |              |                |
|                     |                |                    |                 |              |                |

The Policy Holder list requires you to list the information for the policyholder of the other insurance policies and Medicare policies. As with the provider and client lists, this list must be completed before completing a claim with other insurance or Medicare. Complete a separate list for each policy when a client has both other insurance and Medicare. Like the other lists, once the code is entered into the list, it may be accessed by the drop down window and will automatically populate into the claim. All fields are required except Policy Holder Address Line 2.

# POLICY HOLDER ENTRY INSTRUCTIONS

This list is required if an indicator of Y is entered in the other insurance indicator field on the Header Three screen. The information on this screen must be entered before you enter the Group Number located on the Other Insurance screen.

# **Client ID:**

Enter the Client identification number assigned by the Connecticut Medical Assistance Program.

# **Group Number:**

Enter group number for other insurance or Medicare. If a group number is not applicable, please enter the policy number of the client. For Medicare clients, please enter the client's Health Insurance Claim (HIC) number.

# **Carrier Code:**

Select the three digit other insurance carrier code from the drop down box.

Note: Provider must maintain an Explanation of Benefit (EOB) on file for audit purposes.

# **Carrier Name:**

This field is auto-plugged by the system once the carrier code is entered and contains the name of the other insurance company listed for the client.

# **Other Insurance Group Name:**

Enter the name of the group that the other insurance is listed under and coincides with group number.

# **Relationship to Insured:**

Select the appropriate value from the drop down box that identifies the client's relationship to the policy-holder for the other insurance or Medicare listed. If the client is the policyholder, self will be listed.

# Last Name:

Enter the last name of the policyholder of the other insurance or Medicare. Only numeric characters 0-9 and alphabetic characters A-Z are accepted. Lower case letters are automatically converted to upper case.

# **First Name:**

Enter the first name of the policyholder of the other insurance or Medicare.

# **ID Code:**

Enter the policyholder's identification number assigned by the other insurance company or Medicare.

# **ID Qualifier:**

Select the appropriate value from the drop down box that identifies the type of ID that is being used.

# Date of Birth:

Enter the date the policyholder was born.

# Gender:

Select the appropriate value from the drop down box that identifies the sex of the individual.

# **Policy Holder Address Line 1:**

Enter the street address of the policy holder being referenced. The address is required for providers, clients and policyholders.

# Line 2:

Enter additional address information of the policy holder being referenced, such as suite or apartment number if applicable.

# City:

Enter the city of the policy holder being referenced.

#### State:

Enter the state of the address of the policy holder being referenced.

# Zip Code:

Enter the 9 digit zip code of the policy holder being referenced.

# **Patient ID:**

Enter the other insurance identification number of the Medical Assistance Program client being billed.

# **ID Qualifier:**

Select the appropriate value from the drop down box that identifies the type of ID that is being used.

# OUTPATIENT CLAIMS BILLING INSTRUCTIONS CLAIM ENTRY INSTRUCTIONS

Use the following instructions to complete the claim screens. When data entry is complete, click **SAVE.** The saved claim will appear in the list below the data entry screen. If the claim data hits edits, a message window will appear with error messages. Click **SELECT** to move to the highlighted error and correct the data. Once all error messages have been resolved, you can save the claim.

Newly saved claims are in Status R (Ready). Status R claims can be edited and saved multiple times prior to submission. Be sure to click **ADD** before beginning to enter the data for each new claim.

Note: The Select Command button is not visible on the List window unless it has been invoked by double-clicking an autoplug field from a claim screen. Once a List entry has been either added or edited, the Select button *must* be clicked in order for the data to populate the claim screen with the selected List entry.

# **OUTPATIENT HEADER ONE**

# **HEADER ONE SCREEN**

ATTACHMENT CTL

| Total Charge 0.00 OI Amou  | unt .0               | Billed Amount                                   | .00 Services 1                             |
|----------------------------|----------------------|-------------------------------------------------|--------------------------------------------|
| Header 1 Header 2 Header 3 | Header 4 He          | ader5 Service                                   |                                            |
| Type Of Bill 📃 💌           | Origina              | al Claim #                                      |                                            |
| Provider ID                | Taxono               | omy Code                                        |                                            |
| Last/Org Name              |                      |                                                 |                                            |
| Client ID                  | A                    | ccount #                                        |                                            |
| Last Name                  | Fi                   | rst Name                                        | MI                                         |
| Patient Status             | Medical I            | Record #                                        |                                            |
| From DOS 00/00/0000 To DO  | <b>DS</b> 00/00/0000 |                                                 |                                            |
| Release of Medical Data Y  | Benefits Assign      | nment 📉 💌 Report                                | Type Code 📃 💌                              |
| Report Transmission Code   | Attachme             | nt Ctl                                          |                                            |
| ESCRIPTION                 | FIELD<br>LENGTH      | REQUIRED (R)<br>OPTIONAL (O)<br>SITUATIONAL (S) | ALPHA (A)<br>NUMERIC (N)<br>ALPHANUMERIC ( |
| YPE OF BILL                | 3                    | R                                               | Ν                                          |
| RIGINAL CLAIM #            | 13                   | S                                               | Ν                                          |
| ROVIDER ID                 | 9                    | R                                               | Ν                                          |
| AXONOMY CODE               | 10                   | R                                               | Х                                          |
| AST/ORG NAME               | 35                   | R                                               | А                                          |
| LIENT ID                   | 16                   | R                                               | X                                          |
| CCOUNT NUMBER #            | 38                   | R                                               | X                                          |
| AST NAME                   | 35                   | R                                               | A                                          |
| RST NAME                   | 25                   | R                                               | A                                          |
| I<br>ATIENT STATUS         | 1<br>2               | O<br>D                                          | A<br>N                                     |
| EDICAL RECORD #            | 2<br>30              | R<br>O                                          | IN<br>X                                    |
| ROM DOS                    | 30<br>8              | R                                               | A<br>N                                     |
| DOS                        | 8                    | R                                               | N                                          |
| ELEASE OF MEDICAL DATA     | 8<br>1               | R                                               | A                                          |
| ENEFITS ASSIGNMENT         | 1                    | R                                               | A                                          |
| EPORT TYPE CODE            | 2                    | 0<br>N                                          | X                                          |
| EPORT TRANSMISSION CODE    | $\frac{2}{2}$        | Ő                                               | A                                          |
|                            | _                    | 3                                               |                                            |

30

S

Х

# HEADER ONE ENTRY INSTRUCTIONS

Special Note: All data entry will default to capital letters.

# Header Field Definition

- \$ = Dollars
- cc = Cents
- A = Alpha
- N = Numeric
- X = Alphanumeric

#### **Type of Bill:**

Enter the 3-digit code that identifies the type of bill. The code identifies the type of facility and the bill classification.

First digit indicates facility.

#### **Code Description**

- 1 Hospital
- 3 Home Health
- 8 Hospice

Second Digit indicates the Bill Classification.

| Code | Description                                                                            |
|------|----------------------------------------------------------------------------------------|
| 1    | Inpatient (including Medicare Part A)                                                  |
| 2    | Inpatient (Medicare Part B only)                                                       |
| 3    | Outpatient                                                                             |
| 4    | Other (for hospital referenced diagnostic services, or home health not under a plan of |
|      | treatment)                                                                             |

Third Digit indicates the Frequency.

| Code | Description                                                   |
|------|---------------------------------------------------------------|
| 0    | Non-payment / Zero Claim                                      |
| 1    | Admit through discharge date                                  |
| 2    | First interim claim                                           |
| 3    | Continuing Interim claim                                      |
| 4    | Last interim claim                                            |
| 7    | Replacement of prior claim (designates electronic adjustment) |
| 8    | Void/Cancel of prior claim (designates electronic adjustment) |

Note: If the third digit is a "7" or "8", the Original Claim field will be required.

| Remarks: | Required |
|----------|----------|
| Format:  | NNN      |

#### **Original Claim #:**

This field is populated when the last digit on the Type of Bill is a "7" or "8". When a claim is replaced or voided, indicate the original Internal Control Number as it appears on the remittance advice.

| Remarks: | Situational  |
|----------|--------------|
| Format:  | NNNNNNNNNNNN |

#### **Provider ID:**

Enter the NPI or Connecticut Medical Assistance Program's Provider number with two leading zeros.

| Remarks: | Required |
|----------|----------|
| Format:  | NNNNNNNN |

#### **Taxonomy Code:**

This field will be auto plugged once you enter your provider number and contains an alphanumeric code that consists of a combination of the provider type, classification, area of specialization, and education/ training requirements.

*Note: The health care provider taxonomy code list is available on the Washington Publishing Company web site: http://www.wpc-edi.com.* 

| Remarks: | Required  |
|----------|-----------|
| Format:  | NNNANNNNA |

#### Last/Org Name:

This field will be auto plugged once you enter your provider number and contains the provider's name or the first two letters of the provider's last name as enrolled in the Connecticut Medical Assistance Programs.

| Example: | THOMPSON or 'TH'                       |
|----------|----------------------------------------|
| Remarks: | Required                               |
| Format:  | AAAAAAAAAAAAAAAAAAAAAAAAAAAAAAAAAAAAAA |
|          | UI AA                                  |

### **Client ID:**

Enter the client's nine-digit Connecticut Medical Assistance Program's identification number.

| Remarks: | Required |
|----------|----------|
| Format:  | NNNNNNNN |

#### Account #:

Enter the patient's account number. Provider assigned, this field may be alphabetic or numeric and is used for the provider's own accounting purposes.

| Remarks: | Required                                |
|----------|-----------------------------------------|
| Format:  | XXXXXXXXXXXXXXXXXXXXXXXXXXXXXXXXXXXXXXX |

#### Last Name:

This field is auto plugged when the client ID is entered and contains the client's last name or the first two characters of the client's last name.

| Example: | THOMPSON or 'TH'                        |
|----------|-----------------------------------------|
| Remarks: | Required                                |
| Format:  | AAAAAAAAAAAAAAAAAAAAAAAAAAAAAAAAAAAAAAA |
|          | or AA                                   |

# **First Name:**

This field is auto plugged when the client ID is entered and contains the client's first name or the first character of the client's first name. There are no spaces allowed in this field.

| Example: | JOHN or 'J'                            |
|----------|----------------------------------------|
| Remarks: | Required                               |
| Format:  | AAAAAAAAAAAAAAAAAAAAAAAAAAAAAAAAAAAAAA |

# MI:

This field is auto plugged when the client ID is entered and contains the first character of the client's middle name.

| Example: | ʻJ'      |
|----------|----------|
| Remarks: | Optional |
| Format:  | А        |

# **Patient Status:**

Enter the appropriate patient status code as of the through date from the table below:

| Code | Description                                                                                                    |
|------|----------------------------------------------------------------------------------------------------|
| 01   | Discharged to home or self care (routine discharge)                                                                    |
| 02   | Discharged/transferred to another short term general hospital                                                          |
| 03   | Discharged/transferred to a skilled nursing facility                                                                   |
| 04   | Discharged/transferred to an intermediate care facility                                                                |
| 05   | Discharged/transferred to another type of institution                                                                  |
| 06   | Discharged/transferred to home, under care of organized home health service organization                               |
| 07   | Left against medical advice                                                                                            |
| 20   | Expired or did not recover                                                                                             |
| 30   | Still a patient                                                                                                    |
| 40   | Expired at home                                                                                                    |
| 41   | Expired in medical facility                                                                                            |
| 42   | Expired – place unknown                                                                                                |
| 50   | Hospice – home                                                                                                    |
| 51   | Hospice – medical facility                                                                                             |
| 61   | Discharge/transferred within this institution to hospital-based Medicare approved swing bed                            |
| 72   | Discharged/transferred/referred/to this institution for outpatient services as specified by the discharge plan of care |
| -    |                                                                                                    |

Remarks: Required Format: NN

#### Medical Record #:

Enter the number assigned to the patient's record.

| Remarks: | Optional                                |
|----------|-----------------------------------------|
| Format:  | XXXXXXXXXXXXXXXXXXXXXXXXXXXXXXXXXXXXXXX |

#### From DOS:

Enter the first date of service on which services were provided for this claim

| Remarks: | Required   |
|----------|------------|
| Format:  | MM/DD/CCYY |

# To DOS:

Enter the last date of service on which services were provided for this claim.

| Remarks: | Required   |
|----------|------------|
| Format:  | MM/DD/CCYY |

#### **Release of Medical Data:**

This code indicates whether the provider, has on file, a signed statement by the client authorizing the release of medical data to other organizations. Enter the value that corresponds to the release of the medical data:

| Code | Description |
|------|-------------|
| Coue | Description |

- I Informed consent to release medical information. For conditions or diagnoses regulated by federal statutes
- Y Yes, provider has a signed statement permitting release of medical billing data related to a claim

Remarks: Required Format: A

#### **Benefits Assignment:**

Code identifying that the client, or authorized person, authorizes benefits to be assigned to the provider. Enter one of the values below to indicate assignment of benefits.

Y - Yes N – No W – Not Applicable

Remarks: Required Format: A

#### **Report Type Code:**

Code indicating the title or contents of a document report or supporting item for this claim Enter the two-digit value that corresponds to the report type.

#### **Code** Description

- 03 Report Justifying Treatment beyond Utilization Guidelines
- 04 Drugs Administered
- 05 Treatment Diagnosis

|          | OUTPATIENT CLAIMS BILLING                                        |
|----------|------------------------------------------------------------------|
| 06       | Initial Assessment                                               |
| 07       | Functional Goals                                                 |
| 08       | Plan of Treatment                                                |
| 09       | Progress Report                                                  |
| 10       | Continued Treatment                                              |
| 11       | Chemical Analysis                                                |
| 13       | Certified Test Report                                            |
| 15       | Justification for Admission                                      |
| 21       | Recovery Plan                                                    |
| A3       | Allergies/Sensitivities Document                                 |
| A4       | Autopsy Report                                                   |
| AM       | Ambulance Certification                                          |
| AS       | Admission Summary                                                |
| B2       | Prescription                                                     |
| B3       | Physician Order                                                  |
| B4       | Referral Form                                                    |
| BR       | Benchmark Testing Results                                        |
| BS       | Baseline                                                         |
| BT       | Blanket Test Results                                             |
| CB       | Chiropractic Justification                                       |
| CK       | Consent Form(s)                                                  |
| CT       | Certification                                                    |
| D2       | Drug Profile Document                                            |
| DA       | Dental Models                                                    |
| DB       | Durable Medical Equipment Prescription                           |
| DG       | Diagnostic Report                                                |
| DJ       | Discharge Monitoring Report                                      |
| DS       | Discharge Summary                                                |
| EB       | Explanation of Benefits                                          |
| HC       | Health Certificate                                               |
| HR       | Health Clinic Records                                            |
| 15<br>10 | Immunization Record                                              |
| IR       | State School Immunization Records                                |
| LA       | Laboratory Results                                               |
| M1<br>MT | Medical Record Attachment                                        |
|          | Models                                                           |
| NN<br>OB | Nursing Notes                                                    |
| • -      | Operative Notes                                                  |
| OC<br>OD | Oxygen Content Averaging Report<br>Orders and Treatment Document |
| OE       | Objective Physical Examination                                   |
| OE<br>OX | Oxygen Therapy Certification                                     |
| OZ OZ    | Support Data for Claim                                           |
| P4       | Pathology Report                                                 |
| P5       | Patient Medical History Document                                 |
| PE       | Parenteral or Enteral Certification                              |
| PN       | Physical Therapy Notes                                           |
| PO       | Prosthetics or Orthotic Certification                            |
| PQ       | Paramedical Results                                              |
| PY       | Physician's Report                                               |
| PZ       | Physical Therapy Certification                                   |
| RB       | Radiology Films                                                  |
| RR       | Radiology Reports                                                |
| RT       | Report of Tests and Analysis Report                              |
| RX       | Renewable Oxygen Content Averaging Report                        |
| SG       | Symptoms Document                                                |
| V5       | Death Notification                                               |
| XP       | Photographs                                                      |
|          | •                                                                |
|          | HP PROVIDER ELECTRONIC SOLUTI                                    |

Remarks: Optional Format: XX

# **Report Transmission Code:**

Code defining timing, transmission method or format by which reports are to be sent. Enter the two digit value that defines the transmission method reports will be sent:

| Code | Description                            |
|------|----------------------------------------|
| AA   | Available on Request at Providers Site |
| BM   | By mail                                |
| EL   | Electronically only                    |
| EM   | E-mail                                 |
| FT   | File transfer                          |
| FX   | By fax                                 |

Note: If the values BM, EL, EM, FT or FX are used, the Attachment Control field will be required.

# **Attachment CTL:**

This field is enabled when the Report Transmission Code is a "BM", "EL", "EM", "FT", or "FX". Enter the control number of the attachment.

| Remarks: | Situational                             |
|----------|-----------------------------------------|
| Format:  | XXXXXXXXXXXXXXXXXXXXXXXXXXXXXXXXXXXXXXX |

# **OUTPATIENT HEADER TWO**

# HEADER TWO SCREEN

| Total Charge               | 0.00 OI Amount        | .00 Billed Amo  | unt .      | 00 Services 1 |
|----------------------------|-----------------------|-----------------|------------|---------------|
| Header 1 Header            | 2 Header 3 Header     | r 4 Header5 Sen | /ice       |               |
| Diagnosis Codes<br>Primary | Other: 1              | 2               | 3 4        |               |
|                            | 5                     | 6               | 7 8        |               |
| E-Code                     | E-Code: 2             | 3               |            |               |
| Patier                     | nt Reason: 1          | 2               | 3          |               |
| Attending<br>Provider ID   |                       | Taxonomy (      | Code       |               |
| Last/Org Name              |                       | First N         | lame       |               |
| -Surgical Procedure        | e Qualifiers/Codes/Da | tes             |            |               |
| 1                          | 00/00/0000            | 2 💌             | 00/00/0000 |               |
| 3 🔹                        | 00/00/0000            | 4 💌             | 00/00/0000 |               |
| 5 💌                        | 00/00/0000            |                 |            |               |

FIELDREQUIRED (R)ALPHA (A)HP PROVIDER ELECTRONIC SOLUTIONS USER'S MANUAL

| OUTPATIENT CLAIMS BILLING INSTRUCTIONS |        |                                 |                                 |
|----------------------------------------|--------|---------------------------------|---------------------------------|
| DESCRIPTION                            | LENGTH | OPTIONAL (O)<br>SITUATIONAL (S) | NUMERIC (N)<br>ALPHANUMERIC (X) |
| DIAGNOSIS CODES PRIMARY                | 5      | R                               | Х                               |
| DIAGNOSIS CODES OTHER 1-8              | 5      | 0                               | Х                               |
| DIAGNOSIS CODES E-CODE 1-3             | 5      | 0                               | Х                               |
| PATIENT REASON 1-3                     | 5      | 0                               | Х                               |
| ATTENDING PROVIDER ID                  | 9      | R                               | Х                               |
| ATTENDING TAXONOMY CODE                | 10     | R                               | Х                               |
| ATTENDING LAST/ORG NAME                | 35     | R                               | А                               |
| ATTENDING FIRST NAME                   | 25     | R                               | А                               |
| SURGICAL QUALIFIERS 1-5                | 2      | S                               | Х                               |
| SURGICAL CODES 1-5                     | 5      | S                               | А                               |
| SURGICAL DATES 1-5                     | 8      | S                               | Ν                               |

# HEADER TWO ENTRY INSTRUCTIONS

#### **Diagnosis Codes Primary:**

Enter the primary diagnosis code from the International Classification of Diseases, 9<sup>th</sup> Revision, Clinical Modification (ICD-9-CM) manual.

Note: DO NOT key the decimal point. It is assumed.

Remarks: Required Format: XXXXX

# **Diagnosis Codes Other 1-8:**

Enter up to 8 ICD-9-CM three, four or five digit diagnosis code for a diagnosis other than the principal diagnosis.

Note: DO NOT key the decimal point. It is assumed.

| Remarks: | Optional |
|----------|----------|
| Format:  | XXXXX    |

#### **Diagnosis Codes E-Code 1-3:**

Enter the appropriate diagnosis code, beginning with "E" whenever there is a diagnosis of an injury, poisoning, or adverse effect.

| Remarks: | Optional |
|----------|----------|
| Format:  | XXXXX    |

#### Patient Reason 1-3

Enter the ICD-9 diagnosis code that identifies the reason for the patient visit.

| Remarks: | Optional |
|----------|----------|
| Format:  | XXXXX    |

#### **Attending Provider ID**

Select the Connecticut Medical Assistance Program attending provider number or the HIPAA NPI from the drop down window.

Note: Once you have entered the Provider ID number the Taxonomy Code, Last/Org Name and First Name will be populated automatically.

| Remarks: | Required   |
|----------|------------|
| Format:  | XXXXXXXXXX |

#### **Attending Taxonomy Code:**

This field will be auto plugged once you enter the attending provider ID and contains an alphanumeric code that consists of a combination of the provider type, classification, area of specialization, and education/ training requirements.

*Note: The health care provider taxonomy code list is available on the Washington Publishing Company web site: http://www.wpc-edi.com.* 

| Remarks: | Required  |
|----------|-----------|
| Format:  | NNNANNNNA |

# **Attending Last/Org Name:**

This field will be auto plugged once you enter the attending provider ID and contains the last name of an individual provider, or the business name of a group or facility (when the Entity Type Qualifier is a 2).

| Remarks: | Required                            |
|----------|-------------------------------------|
| Format:  | ААААААААААААААААААААААААААААААААААА |

## **Attending First Name:**

This field will be auto plugged once you enter the attending provider ID and contains the first name of the provider when they are an individual.

| Remarks: | Required                 |
|----------|--------------------------|
| Format:  | АААААААААААААААААААААААА |

# **Surgical Qualifiers 1-5:**

When a surgical procedure code is billed, select the appropriate procedure code qualifier from the drop down list.

#### Code Description

| BR | Principle procedure – ICD-9 |
|----|-----------------------------|
| BQ | Other Procedure – ICD –9    |

| Remarks: | Situational |
|----------|-------------|
| Format:  | AA          |

#### **Surgical Codes 1-5:**

Once the qualifier is selected enter the ICD-9 or HCPC surgical procedure code. Then enter the date that the procedure was performed.

| Remarks: | Situational |  |  |
|----------|-------------|--|--|
| Format:  | XXXXX       |  |  |

# **Surgical Dates 1-5:**

Enter the date that the procedure was performed.

| Remarks: | Situational |
|----------|-------------|
| Format:  | MM/DD/CCYY  |

# **OUTPATIENT HEADER THREE**

# **HEADER THREE SCREEN**

| Total Charge |                   | 0.000 OI Amount | .00 Billed     | l Amount 📃 | .00 Services 1 |
|--------------|-------------------|-----------------|----------------|------------|----------------|
| Header 1     | Header 2          | Header 3 He     | ader 4 Header5 | Service    |                |
| Occurren     | ce Codes/I        |                 |                |            |                |
|              | <b>_</b> 00/00/00 | 00 2            | 00/00/0000     | 3          | 00/00/0000     |
| 4            | 00/00/00          | 000 5           | 00/00/0000     | 6          | 00/00/0000     |
| 7            | 00/00/00          | 000 8           | 00/00/0000     |            |                |
|              | ce Span Co        | odes/Dates      | Condition Cod  |            |                |
| 1            | 00/00/00          | 00 00/00/0000   |                | 2          | 3              |
|              |                   |                 | 4              | 5          | 6              |
| 2            | J00/00/00         | 00 00/00/0000   | 7              |            |                |
|              |                   |                 |                |            |                |
|              |                   |                 |                |            |                |
|              |                   |                 |                |            |                |

| DESCRIPTION               | FIELD<br>LENGTH | REQUIRED (R)<br>OPTIONAL (O)<br>SITUATIONAL (S) | ALPHA (A)<br>NUMERIC (N)<br>ALPHANUMERIC (X) |
|---------------------------|-----------------|-------------------------------------------------|----------------------------------------------|
| OCCURRENCE CODES 1-8      | 2               | S                                               | Ν                                            |
| OCCURRENCE CODE DATES     | 8               | S                                               | Ν                                            |
| OCCURRENCE SPAN CODES 1-2 | 2               | 0                                               | Ν                                            |
| OCCURRENCE SPAN DATES     | 8               | 0                                               | Ν                                            |
| CONIDITON CODES 1-7       | 2               | S                                               | Х                                            |

# HEADER THREE ENTRY INSTRUCTIONS

# **Occurrence Codes 1-8:**

Enter the applicable code that identifies a significant event relating to this stay. Up to eight occurrence codes can be entered with a corresponding date.

#### Code Description

- 01 Auto Accident (out of state accident)
- 02 Auto Accident (used for no fault)
- 03 Accident Tort Liability if known
- 04 Accident Employment Related
- 05 Type of Accident Other than 01 04
- 06 Crime Victim
- 11 Onset of Symptoms/Illness
- 21 Administratively Necessary Days
- 42 Discharge date

| Remarks: | Situational |  |
|----------|-------------|--|
| Format:  | NN          |  |

## **Occurrence Code Date:**

Enter the date associated with the code listed.

| Remarks: | Situational |
|----------|-------------|
| Format:  | MM/DD/CCYY  |

# **Occurrence Span Codes 1-2:**

Enter the Occurrence span code.

| Remarks: | Optional |
|----------|----------|
| Format:  | NN       |

#### **Occurrence Span Date:**

Enter the date associated with the code listed.

| Remarks: | Optional   |
|----------|------------|
| Format:  | MM/DD/CCYY |

#### **Condition Codes 1-7:**

Enter the appropriate condition codes to identify conditions that determine eligibility and establish primary and/or secondary responsibility. The following codes are applicable to the Connecticut Medical Assistance Program.

#### Code Description

- 01 Military Service Related
- 02 Condition is Employment Related
- 03 Patient Covered by Insurance Not Shown on Claim
- 05 Lien Has Been Filed
- A1 EPSDT
- A4 Family Planning

Note: The condition codes listed below should only be used if an abortion was performed due to rape, incest or life endangerment.

#### Code Description

- AA Abortion performed due to rape
- AB Abortion performed due to incest
- AD Abortion performed due to a life endangering physical condition caused by or arising from pregnancy itself
- A7 Induced abortion endangerment to life
- A8 Induced abortion victim of rape/incest

Remarks: Situational

Format: XX

# **OUTPATIENT HEADER FOUR**

# HEADER FOUR SCREEN

| Total Charge       | 0.00 OI Amount  | .00 Billed Amount | .00 Services 1 |
|--------------------|-----------------|-------------------|----------------|
| Header 1 Header 2  | Header 3 Header | 4 Header5 Service |                |
| - Value Codes/Amou | unts            |                   |                |
| 1                  | .00 2           | .00 3             | .00            |
| 4                  | .00 5           | .00 6             | .00            |
| 7                  | .00 8           | .00 9             | .00            |
| 10                 | .00 11          | .00 12            | .00            |
| Other Physician    |                 |                   |                |
| Provider ID        |                 | Taxonomy Code     |                |
| Last/Org Name      |                 | First Name        |                |
|                    |                 |                   |                |

| DESCRIPTION                 | FIELD<br>LENGTH | REQUIRED (R)<br>OPTIONAL (O)<br>SITUATIONAL (S) | ALPHA (A)<br>NUMERIC (N)<br>ALPHANUMERIC (X) |
|-----------------------------|-----------------|-------------------------------------------------|----------------------------------------------|
| VALUE CODES 1-12            | 2               | S                                               | Х                                            |
| VALUE CODE AMOUNTS 1-12     | 9               | S                                               | Ν                                            |
| OTHER PHYSICIAN PROVIDER ID | 9               | S                                               | Х                                            |
| OTHER PHYSICIAN TAXONOMY    | 10              | S                                               | Х                                            |
| CODE                        |                 |                                                 |                                              |
| OTHER PHYSICIAN LAST/ORG    | 35              | S                                               | А                                            |
| NAME                        |                 |                                                 |                                              |
| OTHER PHYSICIAN FIRST NAME  | 25              | S                                               | А                                            |

# **HEADER FOUR ENTRY INSTRUCTIONS**

# Value Codes 1-12:

Enter the applicable code that identifies a significant event relating to this stay. Up to twelve value codes can be entered with a corresponding amount.

#### **Institutional Part A Deductible**

Code Description

- A1 Deductible payer A
- B1 Deductible payer B
- C1 Deductible payer C

#### **Institutional Part A Coinsurance**

# Code Description

- A2 Coinsurance payer A
- B2 Coinsurance payer B
- C2 Coinsurance payer C
- 08 Medicare lifetime reserve coinsurance amount in first calendar year
- 09 Medicare coinsurance amount in first calendar year
- 10 Medicare lifetime reserve coinsurance amount in second calendar year
- 11 Medicare coinsurance amount in second calendar year

#### **Professional Part B Deductible**

#### Code Description

- A1 Deductible payer A
- B1 Deductible payer B
- C1 Deductible payer C

#### **Professional Part B Coinsurance**

#### Code Description

- A2 Coinsurance payer A
- B2 Coinsurance payer B
- C2 Coinsurance payer C

#### **Covered Days**

| Code | Description  |
|------|--------------|
| 80   | Covered Days |

2

# Newborn Birth Weight

CodeDescription54Newborn Birth Weight in Grams

| Remarks: | Situational |
|----------|-------------|
| Format:  | XX          |

# Value Code Amounts 1-12:

Enter the corresponding value code amount.

| Remarks: | Situational    |
|----------|----------------|
| Format:  | \$\$\$\$\$\$cc |

## **Other Physician Provider ID:**

Select the Connecticut Medical Assistance Program provider number or the HIPAA NPI from the drop down window.

Note: Once you have entered the Provider ID number the Taxonomy Code, Last/Org Name and First Name will be populated automatically.

Remarks: Required Format: XXXXXXXX

# **Other Physician Taxonomy Code:**

This field will be auto plugged once you enter the other physician provider ID and contains an alphanumeric code that consists of a combination of the provider type, classification, area of specialization and education/ training requirements.

Note: The health care provider taxonomy code list is available on the Washington Publishing Company web site: http://www.wpc-edi.com.

Remarks: Situational Format: NNNANNNNA

# **Other Physician Last/Org Name:**

This field will be auto plugged once you enter the other physician provider ID and contains the last name of an individual provider, or the business name of a group or facility.

Remarks: Situational

## **Other Physician First Name:**

This field will be auto plugged once you enter the other physician provider ID and contains the first name of the provider when they are an individual.

# **OUTPATIENT HEADER FIVE**

# **HEADER FIVE SCREEN**

| Total Charge   | 250.00 OI Amount        | .00 Billeo | d Amount 250                    | .00 Services 1             |
|----------------|-------------------------|------------|---------------------------------|----------------------------|
| Header 1 Head  | ler 2 Header 3 Header 4 | Header5    | Service                         |                            |
| Admi           | ssion Type              |            |                                 |                            |
| Ad             | mit Source              |            |                                 |                            |
|                | Facility ID 100000000   |            |                                 |                            |
| Other Insuranc | e Indicator N 💌         |            |                                 |                            |
| Crossove       | er Indicator N 💌        |            |                                 |                            |
| Delay Re       | ason Code 📃 💌           |            |                                 |                            |
|                |                         |            |                                 |                            |
|                |                         |            |                                 |                            |
|                |                         |            |                                 |                            |
|                |                         | FIELD      | REQUIRED (R)                    | ALPHA (A)                  |
| DESCRIPTION    |                         | LENGTH     | OPTIONAL (O)<br>SITUATIONAL (S) | NUMERIC (N<br>ALPHANUMERIC |
|                |                         |            |                                 |                            |

| ADMISSION TYPE            | 1  | R | Х |
|---------------------------|----|---|---|
| ADMIT SOURCE              | 1  | R | Х |
| FACILITY ID               | 10 | 0 | Ν |
| OTHER INSURANCE INDICATOR | 1  | S | А |
| CROSSOVER INDICATOR       | 1  | S | А |
| DELAY REASON CODE         | 1  | 0 | Ν |

# HEADER FIVE ENTRY INSTRUCTIONS

#### **Admission Type:**

Enter the corresponding code from the primary admission reason list below:

| <u>Code</u> | <b>Description</b> |
|-------------|--------------------|
| 1           | Emergency          |
| 2           | Urgent             |
| 3           | Elective           |
| 5           | Trauma Center      |

- 6 Re-Admission
- 9 Information Not Available

Remarks: Required Format: X

# **Admit Source:**

Select the appropriate value that corresponds to the source of admission.

| <u>Code</u> | <b>Description</b> |
|-------------|--------------------|
|-------------|--------------------|

- 1 Physician referral
- 2 Clinic referral
- 3 HMO
- 4 Transfer from hospital
- 5 Transfer from SNF
- 6 Transfer from another health facility
- 7 Emergency room
- 8 Court, Law
- A Transfer from a critical hospital

New Born (If the admission type has a value of 4)

| <u>Code</u> | <b>Description</b> |
|-------------|--------------------|
| 1           | Normal dalin       |

| 1 | Normal delivery    |
|---|--------------------|
| 2 | Premature delivery |

- 3 Sick baby
- 4 Extramural birth
- 5 Born inside hospital
- 6 Born outside hospital

| Remarks: | Required |
|----------|----------|
| Format:  | Х        |

# **Facility ID:**

Select the Connecticut Medical Assistance Program provider number from the drop down box that identifies the facility where services were performed.

| Remarks: | Optional  |
|----------|-----------|
| Format:  | NNNNNNNNN |

## **Other Insurance Indicator:**

This field indicates whether the client has other insurance or when Medicare does not pay any portion of the claim. This field is defaulted to "N" for no. When this is changed to a "Y" for yes, the Other Insurance Tab is added to the claim form for entry.

 $\mathbf{Y} - \mathbf{Y}es$  $\mathbf{N} - \mathbf{N}o$  (default)

Remarks: Situational Format: A

# **Crossover Indicator:**

This field should only be used when the intent is to obtain coinsurance and deductible payments from a claim already paid by Medicare. This field is defaulted to "N" for no. When this is changed to a "Y" for yes, the Crossover Tab is added to the claim form for entry. Use this field for the following situations:

- Claims that do not crossover from Medicare can be submitted electronically with Provider Electronic Solutions software.
- After claims have been submitted to other insurance, providers can submit the Connecticut Medical Assistance claim electronically with Provider Electronic Solutions software.

Note: DSS conducts monthly Electronic Claims Submission (ECS) audits, therefore, providers must retain the Explanation of Medicare Benefits (EOMB) for auditing purposes.

Remarks: Situational Format: A

#### **Delay Reason Code:**

Select the appropriate code from the drop down list that identifies the reason for delay in submitting the claim.

#### **Code Description**

- 1 Proof of eligibility unknown or unavailable
- 2 Litigation
- 3 Authorization delays
- 4 Delay in certifying provider
- 5 Delay in supplying billing forms
- 6 Delay in delivery of custom-made appliances
- 7 Third party processing delay
- 8 Delay in eligibility determination
- 9 Original claim rejected or denied due to a reason unrelated to the billing limitation rules
- 10 Administration delay in the prior approval process
- 11 Other
- 15 Natural disaster

| Remarks: | Optional |
|----------|----------|
| Format:  | Ν        |

# **OUTPATIENT SERVICE**

# SERVICE SCREEN

| Total Charge        | 0.00 OI Amount       | .00 Billed Ame  | ount          | .00 Services 1 |
|---------------------|----------------------|-----------------|---------------|----------------|
| Header 1 Header 2   | Header 3 Header 4    | Header5 OI      | Crossover     | Service        |
| Date Of Service 00/ | 00/0000 Revenu       | e Code          | Billed Amount | t .00          |
| Units               | .0 Basis of Measu    | irement UN 💌    |               |                |
| Procedure           | Modifiers: 1         | 2               | 3             | 4              |
| Pharmaceutical      |                      | .000 Basis      | for Measuren  | nent 💌         |
| NDC                 | Units                | .000 Dasis      | TUI Measuren  |                |
|                     |                      |                 |               |                |
| Add Srv #           | Date Of Service Reve | nue Code 🔰 🛛 Ur |               | Billed Amount  |
| Сору Srv            |                      |                 | .0            | .00            |
|                     |                      |                 |               |                |
| Delete Srv          |                      |                 |               |                |

| DESCRIPTION                             | FIELD<br>LENGTH | REQUIRED (R)<br>OPTIONAL (O)<br>SITUATIONAL (S) | ALPHA (A)<br>NUMERIC (N)<br>ALPHANUMERIC (X) |
|-----------------------------------------|-----------------|-------------------------------------------------|----------------------------------------------|
| DATE OF SERVICE                         | 8               | R                                               | Ν                                            |
| REVENUE CODE                            | 3               | R                                               | Ν                                            |
| BILLED AMOUNT                           | 9               | R                                               | Ν                                            |
| UNITS                                   | 5               | R                                               | Ν                                            |
| BASIS OF MEASUREMENT                    | 2               | R                                               | А                                            |
| PROCEDURE                               | 5               | S                                               | Х                                            |
| MODIFIERS 1-4                           | 2               | S                                               | Х                                            |
| PHARMACEUTICAL NDC                      | 11              | S                                               | Ν                                            |
| PHARMACEUTICAL UNITS                    | 8               | S                                               | Ν                                            |
| PHARMACEUTICAL BASIS FOR<br>MEASUREMENT | 2               | S                                               | А                                            |

# SERVICE ENTRY INSTRUCTIONS

Please NOTE: If the intent for this claim is to obtain coinsurance and deductible payments form a claim paid by Medicare, please complete this section as though you were submitting this claim to Medicare:

#### **Date of Service:**

Enter the date on which service(s) were provided for this claim in MM/DD/CCYY format.

| Remarks: | Required   |
|----------|------------|
| Format:  | MM/DD/CCYY |

#### **Revenue Code:**

Enter the revenue code for the appropriate accommodation and/or ancillary services provided. Each specific revenue center code for outpatient services must have a single date of service. Span dating is not permitted in the detail section for outpatient claim submission.

Outpatient Revenue center codes 300-309 must be accompanied by the corresponding HCPCS code for laboratory services.

Outpatient Revenue center codes 250-253, 258-260, 273, and 634-637 must be accompanied by the corresponding HCPCS code for physician administered pharmaceuticals.

Home Health Revenue center codes 500-599 must be accompanied by the corresponding HCPCS code for home health claims.

Revenue center codes 657 and 659 must be accompanied by the corresponding HCPCS code for hospice claims.

Outpatient and Home Health claims must be billed with the RCCs for which DSS has assigned rates.

Remarks: Required Format: NNN

## **Billed Amount:**

Enter the total amount for the services performed for this procedure. This should include the charge for all units listed.

Remarks:RequiredFormat:\$\$\$\$\$\$cc

#### **Units:**

Enter the number of days or units of service for which services were provided.

Note: For accommodation days, the sum of all the detail days must equal the days indicated.

| Remarks: | Required |
|----------|----------|
| Format:  | NNNNN    |

#### **Basis of Measurement:**

Enter the code specifying the units in which a value is being expressed, or the manner in which a measurement has been taken. This field defaults to 'UN'.

| Code  | Desci           | ription  |
|-------|-----------------|----------|
| DA    | Days            | -        |
| UN    | Units (default) |          |
|       |                 |          |
| Rema  | rks:            | Required |
| Forma | at:             | AA       |

#### **Procedure:**

Enter the appropriate procedure code when submitting revenue center codes for Laboratory, Physician Administered Pharmaceutical, Home Health, or Hospice services. Please refer to the relevant Connecticut Medicaid Provider Billing Manual Chapter 8 for provider-specific claims submission instructions.

| Remarks: | Situational |
|----------|-------------|
| Format:  | XXXXX       |

## **Modifiers 1-4:**

Enter the modifier, if applicable. Up to four (4) modifiers may be entered for each detail.

| Remarks: | Situational |
|----------|-------------|
| Format:  | XX          |

Note: When physician administered drugs are being billed the Pharmaceutical section should also be used.

#### **Pharmaceutical NDC:**

Enter the 11 digit National Drug Code (NDC).

| Remarks: | Situational required if physician administered drug is billed |
|----------|---------------------------------------------------------------|
| Format:  | NNNNNNNNN                                                     |

## **Pharmaceutical Units:**

Enter the number of units for the drug that was dispensed.

| Remarks: | Situational, required if NDC present |
|----------|--------------------------------------|
| Format:  | NNNNNNN                              |

#### **Pharmaceutical Basis for Measurement:**

Select the appropriate value from the drop-down lists that specifies the units in which a value is being expressed, or the manner in which a measurement has been taken. This field defaults to 'UN'.

| Code | Description     |
|------|-----------------|
| GR   | Grams           |
| ME   | Milligram       |
| ML   | Milliliters     |
| UN   | Units (default) |

Remarks:Situational, required if NDC presentFormat:AA

# **OUTPATIENT OTHER INSURANCE**

# **OTHER INSURANCE SCREEN**

| Total Charge 12,000.00 OI Amount .00 Billed Amount      | 12,000.00 Services 3  |
|---------------------------------------------------------|-----------------------|
| Header 1 Header 2 Header 3 Header 4 Header 5 OI Crosso  | over Service          |
| Release of Medical Data 🔨 💌 Benefits Assignment 🍸 💽 ICM | 4                     |
| Claim Filing Ind Code 📃 💌 Adjustment Group Cd 📃 💌 Paye  | er Responsibility 📃 💌 |
| Reason Codes/Amts:1 .00 2                               | .00                   |
| Paid Date/Amount 00/00/0000 .00 3                       | .00                   |
| Policy Holder                                           |                       |
|                                                         | er Code MPA           |
| Last Name DOE First Name JOHN                           |                       |
| Add OL Srv # Carrier Code Group # Group Nam             | e Last Name           |
| 1 MPA CTMEDJDOE FEDMEDICARE                             | E DOE                 |
| Сору ОІ                                                 |                       |
| Delete OI                                               |                       |

| DESCRIPTION                | FIELD<br>LENGTH | REQUIRED (R)<br>OPTIONAL (O)<br>SITUATIONAL (S) | ALPHA (A)<br>NUMERIC (N)<br>ALPHANUMERIC (X) |
|----------------------------|-----------------|-------------------------------------------------|----------------------------------------------|
| RELEASE OF MEDICAL DATA    | 1               | R                                               | А                                            |
| BENEFITS ASSIGNMENT        | 1               | R                                               | А                                            |
| ICN                        | 30              | 0                                               | Х                                            |
| CLAIM FILING IND CODE      | 2               | R                                               | Х                                            |
| ADJUSTMENT GROUP CD        | 2               | R                                               | Х                                            |
| PAYER RESPONSIBILITY       | 1               | R                                               | А                                            |
| REASON CODES 1-3           | 5               | R                                               | Х                                            |
| REASON AMTS 1-3            | 9               | R                                               | Ν                                            |
| PAID DATE                  | 8               | R                                               | Ν                                            |
| PAID AMOUNT                | 9               | R                                               | Ν                                            |
| POLICY HOLDER GROUP #      | 17              | 0                                               | Х                                            |
| POLICY HOLDER GROUP NAME   | 14              | R                                               | А                                            |
| POLICY HOLDER CARRIER CODE | 3               | R                                               | Х                                            |
| POLICY HOLDER LAST NAME    | 35              | R                                               | А                                            |
| POLICY HOLDER FIRST NAME   | 25              | R                                               | А                                            |

# **OTHER INSURANCE ENTRY INSTRUCTIONS**

Providers are required to submit other insurance information when another payer is known to potentially be involved in paying or denying a claim. This tab should also be used when Medicare does not pay any portion of the claim and all dollar fields below will contain zero amounts. Please use the crossover tab when the intent is to obtain coinsurance and deductible payments from a claim already paid by Medicare.

The following fields are required when a "Y" is indicated in the other insurance indicator field on the Header Five Screen.

#### **Release of Medical Data:**

Select the appropriate value from the drop down box that indicates whether the provider, has on file, a signed statement by the client authorizing the release of medical data to other organizations. This field defaults to 'Y'.

Remarks: Required Format: A

#### **Benefits Assignment:**

Select the appropriate value from the drop down box that identifies that the client, or authorized person, authorizes benefits to be assigned to the provider. This field defaults to 'Y'.

Remarks: Required Format: A

## ICN:

Enter the claim number from the claim processed by the other insurance.

| Remarks: | Optional                                |
|----------|-----------------------------------------|
| Format:  | XXXXXXXXXXXXXXXXXXXXXXXXXXXXXXXXXXXXXXX |

#### **Claim Filing Ind Code:**

Select the appropriate value from the drop down box that identifies the type of other insurance claim that is being submitted Select MA or M when the denial is from Medicare.

| Remarks: | Required |
|----------|----------|
| Format:  | XX       |

#### **Adjustment Group Cd:**

Select the appropriate value from the drop down box that identifies the general category of payment adjustment by the other insurance company.

Remarks: Required Format: XX

#### **Payer Responsibility:**

Select the code that describes the order of insurance carrier's level of responsibility for a payment of a claim.

Remarks: Required Format: A

# **Reason Codes:**

Enter the code identifying the reason the adjustment was made by the other insurance carrier or use this field to indicate the reason Medicare denied the claim. The reason code can be found in the Implementation Guide by clicking on the following site: http://www.wpc-edi.com. Follow these instructions to retrieve the reason codes:

- Click on HIPAA
- Click on Code Lists
- Click on Claim Adjustment Reason Codes

Use this list of codes to indicate if a payment was made by OI or denied by OI.

| Remarks: | Required |
|----------|----------|
| Format:  | XXXXX    |

## **Reason Amounts:**

Enter the amount associated with the reason code.

| Remarks: | Required       |
|----------|----------------|
| Format:  | \$\$\$\$\$\$cc |

# **Paid Date:**

Enter the date on the other insurance voucher or explanation of benefits. Use this field to enter the date Medicare denied the claim.

| Remarks: | Required   |
|----------|------------|
| Format:  | MM/DD/CCYY |

#### **Paid Amount:**

Enter the amount paid by the other insurance carrier. An amount of zero (0) may be entered. This field is required if a value is entered in the Reason Code field on the other insurance screen and a payment has been received towards the claim from a third party.

| Remarks: | Required         |
|----------|------------------|
| Format:  | \$\$\$\$\$\$\$cc |

# **Policy Holder Group #:**

Select the group number for the other insurance from the drop down list. If a group number is not applicable, please enter the policy number of the client. For Medicare clients, please enter the client's Health Insurance Claim (HIC) number.

Remarks: Optional Format: XXXXXXXXXXXXXXXXXX

# **Policy Holder Group Name:**

This field is auto-plugged when a group number is entered and contains the name of the group that the other insurance is listed under and coincides with the Group number.

| HP PROVIDER ELECTRONIC SOLUTIONS USER'S MANUAL |               |  |
|------------------------------------------------|---------------|--|
| Format:                                        | ААААААААААААА |  |
| Remarks:                                       | Required      |  |

# **Policy Holder Carrier Code:**

This field is auto-plugged when a group number is entered and contains the carrier code identifying the Other Insurance carrier from the drop down list.

| Remarks: | Required |
|----------|----------|
| Format:  | XXX      |

# **Policy Holder Last Name:**

This field is auto-plugged when a group number is entered and contains the client's Connecticut Medical Assistance Program's identification number.

| Remarks: | Required                             |
|----------|--------------------------------------|
| Format:  | АААААААААААААААААААААААААААААААААААА |

# **Policy Holder First Name:**

This field is auto-plugged when a group number is entered and contains the client's Connecticut Medical Assistance Program's identification number.

| Remarks: | Required                     |
|----------|------------------------------|
| Format:  | АААААААААААААААААААААААААААА |

# OUTPATIENT CLAIMS BILLING INSTRUCTIONS OUTPATIENT CROSSOVER

# **CROSSOVER SCREEN**

| Total Charge                                                                                                    | .00 OI Amount     | .00 Billed Amount | t .00 Services 1     |
|----------------------------------------------------------------------------------------------------|-------------------|-------------------|----------------------|
| Header 1 Header 2                                                                                                    | Header 3 Header 4 | Header 5 OI C     | Crossover Service    |
| Release of Medical Data Y       Benefits Assignment Y       Claim Filing Ind Code MB         Medicare Providers       Rendering ID       1000000000         Last/Org Name       TEST FACILITY |                   |                   |                      |
| Medicare ICN                                                                                                    | Paid Amo          | unt .00           | Paid Date 00/00/0000 |
| Amounts<br>Deductible                                                                                                    | .00 Coinsurar     | ice .00           |                      |
| Policy Holder<br>Carrier Code MPA<br>Last Name DOE                                                                                                    |                   | First Name JOHN   |                      |
|                                                                                                    |                   |                   |                      |

| DESCRIPTION              | FIELD<br>LENGTH | REQUIRED (R)<br>OPTIONAL (O)<br>SITUATIONAL (S) | ALPHA (A)<br>NUMERIC (N)<br>ALPHANUMERIC (X) |
|--------------------------|-----------------|-------------------------------------------------|----------------------------------------------|
| RELEASE OF MEDICAL DATA  | 1               | R                                               | А                                            |
| BENEFITS ASSIGNMENT      | 1               | R                                               | А                                            |
| CLAIM FILING IND CODE    | 2               | R                                               | Х                                            |
| MEDICARE PROVIDERS       | 9               | 0                                               | Ν                                            |
| RENDERING ID             |                 |                                                 |                                              |
| MEDICARE PROVIDERS       | 16              | 0                                               | А                                            |
| LAST/ORG NAME            |                 |                                                 |                                              |
| MEDICARE ICN             | 14              | R                                               | Х                                            |
| PAID AMOUNT              | 9               | R                                               | Ν                                            |
| PAID DATE                | 8               | R                                               | Ν                                            |
| AMOUNTS DEDUCTIBLE       | 9               | R                                               | Ν                                            |
| AMOUNTS COINSURANCE      | 9               | R                                               | Ν                                            |
| POLICY HOLDER CARRIER    | 3               | R                                               | Х                                            |
| CODE                     |                 |                                                 |                                              |
| POLICY HOLDER LAST NAME  | 35              | R                                               | А                                            |
| POLICY HOLDER FIRST NAME | 25              | R                                               | А                                            |

# **CROSSOVER ENTRY INSTRUCTIONS**

The following fields are required when a "Y" is indicated in the Crossover Indicator field on the Header Three Screen. These fields should only be used when the intent is to obtain coinsurance and deductible payments from a claim already paid by Medicare. Please see the instructions on the Other Insurance tab if Medicare did not pay any portion of the claim. Use these fields for the following situations:

- Claims that do not crossover from Medicare can be submitted electronically with Provider Electronic Solutions software.
- After claims have been submitted to other insurance, providers can submit the Connecticut Medical Assistance claim electronically with Provider Electronic Solutions software.

Note: DSS conducts monthly Electronic Claims Submission (ECS) audits, therefore, providers must retain the Explanation of Medicare Benefits (EOMB) for auditing purposes.

# **Release of Medical Data:**

Select the appropriate value from the drop down box that indicates whether the provider, has on file, a signed statement by the client authorizing the release of medical data to other organizations. This field defaults to 'Y'.

| Remarks: | Required |
|----------|----------|
| Format:  | А        |

#### **Benefits Assignment:**

Select the appropriate value from the drop down box that identifies that the client, or authorized person, authorizes benefits to be assigned to the provider. This field defaults to 'Y'.

Remarks: Required Format: A

#### **Claim Filing Ind Code:**

Select the appropriate code from the drop-down box that identifies the type of other insurance claim that is being submitted.

Remarks: Required Format: XX

#### **Medicare Providers Rendering ID:**

Select the appropriate identification number of the Medicare attending provider from the billing provider list.

| Remarks: | Optional |
|----------|----------|
| Format:  | NNNNNNNN |

#### Medicare Providers Last/Org Name:

This field is auto-plugged once you select the Rendering provider identification number.

| Remarks: | Optional                            |
|----------|-------------------------------------|
| Format:  | ААААААААААААААААААААААААААААААААААА |

#### **Medicare ICN:**

Enter the claim number assigned to the claim by Medicare.

| Remarks: | Required         |
|----------|------------------|
| Format:  | XXXXXXXXXXXXXXXX |

## **Paid Amount:**

Enter the dollar amount paid by Medicare for the service or claim.

| Remarks: | Required         |
|----------|------------------|
| Format:  | \$\$\$\$\$\$\$cc |

#### **Paid Date:**

Enter the date on the Explanation of Medicare Benefits (EOMB) on which these services are listed.

| Remarks: | Required   |
|----------|------------|
| Format:  | MM/DD/CCYY |

# **Amounts Deductible:**

Enter the amount of the deductible that applies to the claim or detail identified by Medicare.

| Remarks: | Required       |
|----------|----------------|
| Format:  | \$\$\$\$\$\$cc |

#### **Amounts Coinsurance:**

Enter the amount of coinsurance applied to the claim or detail identified by Medicare.

| Remarks: | Required       |
|----------|----------------|
| Format:  | \$\$\$\$\$\$cc |

# **Policy Holder Carrier Code:**

Select the carrier code that corresponds to the policyholder for this claim.

| Remarks: | Required |
|----------|----------|
| Format:  | XXX      |

## **Policy Holder Last Name:**

This field is auto-plugged once you select the carrier code.

| Remarks: | Required                             |
|----------|--------------------------------------|
| Format:  | АААААААААААААААААААААААААААААААААААА |

#### **Policy Holder First Name:**

This field is auto-plugged once you select the carrier code.

| Remarks: | Required                                |
|----------|-----------------------------------------|
| Format:  | ΑΑΑΑΑΑΑΑΑΑΑΑΑΑΑΑΑΑΑΑΑΑΑΑΑΑΑΑΑΑΑΑΑΑΑΑΑΑΑ |